**W** Freshfields Bruckhaus Deringer

### Kölner Kolloquium zum Steuerrecht

*Zur Zukunft des Sanierungssteuerrechts nach dem Beschluss des Großen Senats vom 28.11.2016*

10. Juli 2017 Prof. Dr. Stephan Eilers, LL.M. (Tax), Freshfields Bruckhaus Deringer

## Gliederung

- Einführung
- Voraussetzungen unternehmensbezogene Sanierung
- Rechtsfolgen unternehmensbezogene Sanierung
- Minderung Verlustverrechnungspotentiale
- Abzugsverbot § 3c Abs. 4 EStG-E
- Verfahrensrechtliche Regelungen
- Unternehmerbezogene Sanierung
- Besonderheiten KSt
- Besonderheiten GewSt
- Anwendungsvorschriften / Inkrafttreten
- Übergangsregelung gem. BMF-Schreiben vom 27.4.2017
- **Beihilferecht**

### Begriff und Zweck des Sanierungssteuerrechts

• Kein eigenständiges Rechtsgebiet, sondern Zusammenfassung derjenigen steuerrechtlichen Vorschriften, die Regeln für die Unternehmenskrise und ihre Bewältigung enthalten.

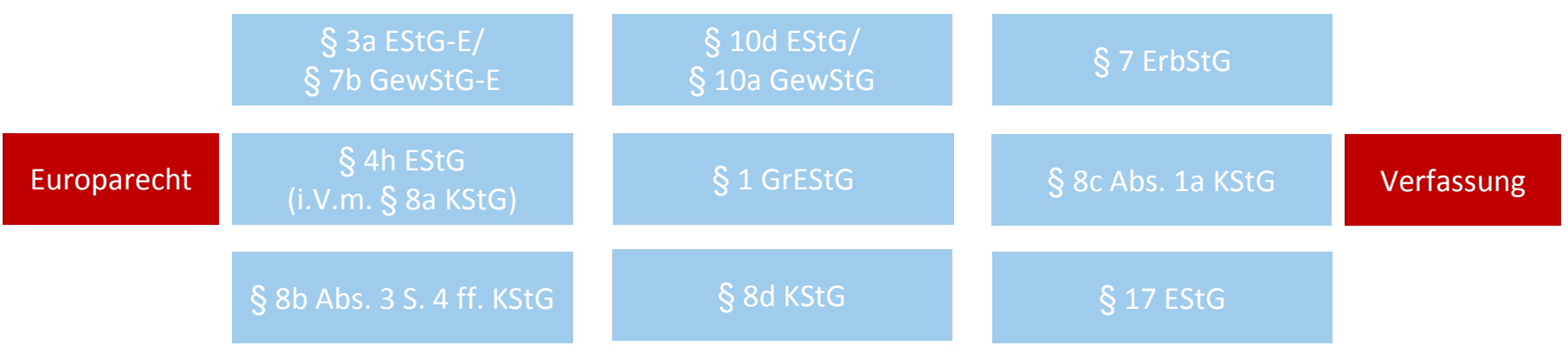

- In der InsO wurde die Unternehmensfortführung als Gesetzeszweck bereits verankert (z.B. durch die positive Fortführungsprognose in § 19 Abs. 2 InsO, die Eigenverwaltung in §§ 270 ff. InsO).
- Durch ein konzeptioniertes Sanierungssteuerrecht sollte das Ziel der Unternehmensfortführung auch im Steuerrecht verankert werden. Bisher ist es aber weder gelungen, ein einheitliches Konzept aufzustellen, noch dieses Ziel in den einzelnen Regelungen ausreichend zu berücksichtigen.
- Hauptgrund für Insolvenzen ist nach wie vor mangelnde Liquidität. Der Mangel an Liquidität wird durch das Steuerrecht eher verstärkt als vermindert.
- Sowohl das verfassungsrechtlich verankerte Leistungsprinzip (Art. 3 Abs. 1 GG) als auch die unionsrechtlichen Beihilferegelungen erschweren die Konzeptionierung des Sanierungssteuerrechts als Sondersteuerrecht.

#### Freshfields Bruckhaus Deringer

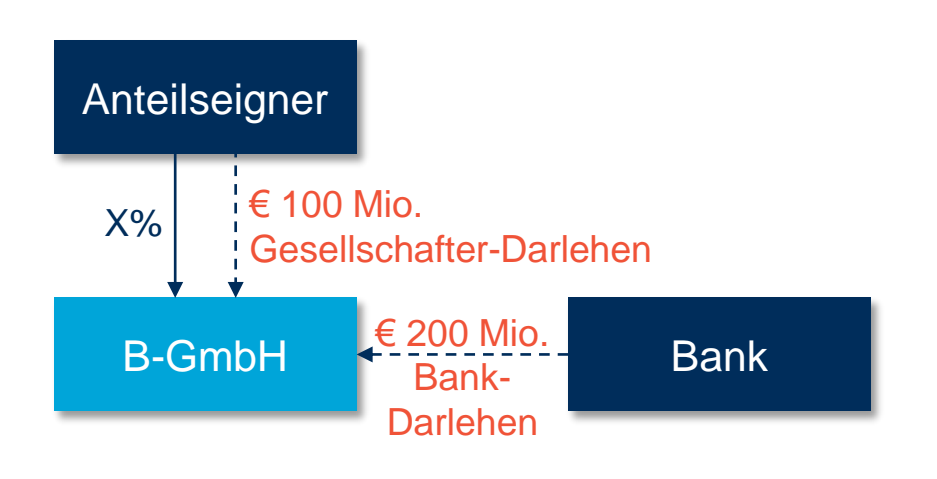

### **Bilanz der B-GmbH**

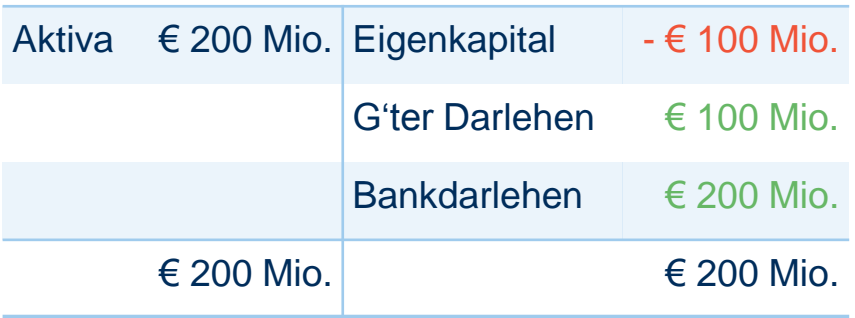

#### Ausgangsbeispiel:

- B-GmbH ist sanierungsbedürftig und -fähig.
- Anteilseigner, B-GmbH und Bank einigen sich auf ein Restrukturierungskonzept im Zuge dessen sowohl der Anteilseigner als auch die Bank auf jeweils €100 Mio. verzichten.
- Der Schuldenerlass stellt sich als sanierungsgeeignete Maßnahme dar.

#### Frage:

• Welche steuerlichen Konsequenzen folgen aus dem Forderungsverzicht?

# Einführung - Lösung nach aktueller Rechtslage

#### Forderungsverzicht löst steuerpflichtigen Gewinn auf Ebene des Schuldners (B-GmbH) aus:

- Derzeit keine gesetzliche Steuerfreiheit von Sanierungsgewinnen.
- Neutralisierung über verdeckte Einlage idR nicht möglich.
- Verrechnung mit nicht genutzten Verlusten grds. nur eingeschränkt möglich (Mindestbesteuerung).
- Sanierungserlass nach BFH Beschluss v. 28.11.2016, GrS 1/15 rechtswidrig; aktuell gilt BMF-Schreiben vom 27.4.2017.

### Forderungsverzicht führt beim Dritt-Gläubiger grds. zu steuerrechtlich nutzbarem Aufwand:

- Soweit Forderung nicht bereits abgeschrieben oder unter nominal erworben wurde.
- Bei Gläubigern, die wesentliche Gesellschafter sind oder solchen nahestehen, ist § 8b Abs. 3 S. 4 ff. KStG zu beachten.

#### Freshfields Bruckhaus Deringer

#### Beschluss des Großen Senats des BFH vom 28.11.2016

#### Leitsatz:

"*Mit dem unter den Voraussetzungen des BMF-Schreibens vom 27. März 2003 ([…] ergänzt durch das BMF-Schreiben vom 22. Dezember 2009 […]; sog. Sanierungserlass) vorgesehenen Billigkeitserlass der auf einen Sanierungsgewinn entfallenden Steuer verstößt das BMF gegen den Grundsatz der Gesetzmäßigkeit der Verwaltung."*

#### Streitfall:

- Kläger, der als Einzelunternehmer seinen Gewinn nach § 4 Abs. 1 EStG ermittelte, erwirtschaftete mit seinem Betrieb über mehrere Jahre Verluste.
- Banken verzichteten im Dezember 2007 auf ihre Forderungen gegenüber dem Kläger.
- Finanzamt berücksichtigte Forderungsverzichte bei den Einkünften aus Gewerbebetrieb des Klägers und setzte Einkommensteuer entsprechend fest.
- Kläger beantragte beim Finanzamt Erlass der Steuern aus dem Sanierungsgewinn.
- Finanzamt entschied, dass dem Kläger kein Billigkeitserlass nach dem Sanierungserlass zustehe.
- Klage vor dem Finanzgericht hatte keinen Erfolg.
- Im Revisionsverfahren legte der X. Senat des BFH dem Großen Senat die Frage vor, ob der Sanierungserlass gegen den Grundsatz der Gesetzmäßigkeit der Verwaltung verstoße.

#### Freshfields Bruckhaus Deringer

#### Entscheidung des Großen Senats:

- Der Sanierungserlass verstoße gegen den Grundsatz der Gesetzmäßigkeit der Verwaltung.
- Der Gesetzgeber habe durch die Abschaffung der Steuerbefreiung des § 3 Nr. 66 EStG a.F. im Jahre 1997 ausdrücklich entschieden, dass Sanierungsgewinne der Einkommen- oder Körperschaftsteuer unterliegen sollen.
- Der Finanzverwaltung sei es verwehrt, die Gewinne aufgrund eigener Entscheidung dennoch von der Besteuerung zu befreien.
- Indem die Finanzverwaltung mit dem Sanierungserlass die Besteuerung eines Sanierungsgewinns unter Bedingungen, die der damaligen gesetzlichen Steuerbefreiung ähnlich seien, allgemein als sachlich unbillig erkläre und von der Besteuerung ausnehme, verstoße sie gegen den Gesetzmäßigkeitsgrundsatz.
- Die im Sanierungserlass aufgestellten Voraussetzungen für einen Steuererlass aus Billigkeitsgründen beschrieben keinen Fall sachlicher Unbilligkeit i.S.d. §§ 163, 227 AO.
- Mit der Schaffung typisierender Regelungen für einen Steuererlass außerhalb der §§ 163, 227 AO nehme das BMF eine strukturelle Gesetzeskorrektur vor und verletzte damit das sowohl verfassungsrechtlich (Art. 20 Abs. 3 GG) als auch einfachrechtlich (§ 85 Satz 1 AO) normierte Legalitätsprinzip.

## Einführung - Gesetzgebungsverfahren

- BFH GrS 1/15 v. 28.11.2016 (Veröffentlichung 8.2.2017)
- Prüfbitte Bundesrat v. 10.3.2017, BR-Drs. 59/17 (B)
- Stellungnahme Bundesregierung, BT-Drs. 18/11531
- Beschluss FzBT am 26.4.2017 (BT-Drs. 18/12128), Zustimmung BT 27.4.2017
	- Steuerfreiheit des Sanierungsertrags
	- Minderung von Verlustverrechnungspotentialen bis zur Höhe des Sanierungsertrags
	- Abzugsverbot für BV-Minderungen/BA
	- Regelung für die GewSt

### Voraussetzungen - unternehmensbezogene Sanierung

- 1. Schuldenerlass
- Erlassvertrag nach § 397 Abs. 1 BGB oder negatives Schuldanerkenntnis nach § 397 Abs. 2 BGB
- 2. Unternehmensbezogene Sanierung (§ 3a Abs. 2 EStG-E)
- Sanierungsbedürftigkeit des Unternehmens
	- BFH v. 27.1.1998, BStBl II 1998, 537
- Sanierungsfähigkeit des Unternehmens
	- BFH v. 25.2.1972, BStBl II 1972, 531
- Sanierungseignung des betrieblich begründeten Schuldenerlasses
	- BFH v. 25.2.1972, BStBl II 1972, 531
- Sanierungsabsicht der Gläubiger
	- BFH v. 26.2.1988, III R 257/84
- im Zeitpunkt des Schuldenerlasses
	- BFH v. 27.1.1998, BStBl II 1998, 537

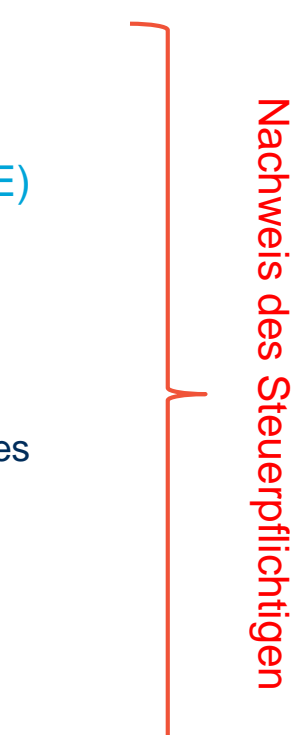

#### Freshfields Bruckhaus Deringer

### Beispiele: Voraussetzungen unternehmensbezogene Sanierung

### Sachverhalt wie Ausgangsbeispiel:

• Frage: Ist die BV-Mehrung aus den Forderungsverzichten bei der B-GmbH gem. § 3a Abs. 1 S. 1 EStG-E steuerfrei?

### Abwandlung 1:

- Die Bank verzichtet auf die Forderung und erhält im Gegenzug Anteile an der B-GmbH im Wert von €10 Mio. (*Debt/Equity Swap*).
- Macht es einen Unterschied, wenn die besagte Forderung eingebracht wird und durch Konfusion erlischt?

### Abwandlung 2:

• Die Bank hat die Forderung iHv €100 Mio. für €10 Mio. an den Dritten D verkauft; dieser verzichtet nunmehr auf die Forderung und Erhält Anteile im Wert von €10 Mio.

### Abwandlung 3:

• Ausschließlich der Anteilseigner verzichtet auf seine Forderung gegen B-GmbH; andere Gläubiger der B-GmbH verzichten hingegen nicht.

### Abwandlung 4:

• Bei der Forderung gegen die B-GmbH handelt es sich um eine Anleihe, die von der B-GmbH am Kapitalmarkt unter par zurückgekauft wird (*Debt Buy Back*).

### Rechtsfolgen unternehmensbezogene Sanierung

- Steuerfreiheit der Betriebsvermögensmehrungen oder Betriebseinnahmen aus Schuldenerlass (Sanierungsertrag), § 3a Abs. 1 Satz 1 EStG-E
- Gewinnmindernde Ausübung steuerlicher Wahlrechte im Sanierungs- und Folgejahr, § 3a Abs. 1 Satz 2 EStG-E
	- insbes. Pflicht zur Teilwertabschreibung, § 3a Abs. 1 Satz 3 EStG-E
- Minderung Sanierungsertrag um nicht abziehbare Beträge iSd § 3c Abs. 4 EStG-E des Sanierungsjahrs und aus Vorjahren, § 3a Abs. 3 Satz 1 EStG-E
- Minderung der "Verlustverrechnungspotentiale" aus Vorjahren, Sanierungsjahr und Folgejahr bis zur Höhe des um nicht abziehbare Beträge geminderten Sanierungsertrags, § 3a Abs. 3 Satz 2 Nr. 1 bis 13 EStG-E

## Rechtsfolgen unternehmensbezogene Sanierung

- Minderung von "Verlustverrechnungspotentialen" nahestehender Personen gem. § 3a Abs. 3 Satz 3 EStG-E, wenn
	- erlassene Schulden innerhalb eines Zeitraums von fünf Jahren vor Schuldenerlass auf zu sanierendes Unternehmen übertragen wurden und
	- "Verlustverrechnungspotentiale" bereits zum Ablauf des Wj der Übertragung entstanden waren Bsp.: Einzel- oder Gesamtrechtsnachfolge

§ 6 Abs. 3 EStG §§ 20, 24 UmwStG (Buchwert oder gemeiner Wert)

### Sachverhalt wie Ausgangsbeispiel

#### Abwandlung 1:

- Die 100%ige Muttergesellschaft M der B-GmbH hatte den gesamten Geschäftsbetrieb der B-GmbH (einschließlich der nunmehr wegfallenden Verbindlichkeiten) vor 3 Jahren im Wege einer Ausgliederung auf die B-GmbH übertragen.
- Die M-GmbH verfügt über Verlustvorträge iHv €100 Mio.; hiervon bestanden €50 Mio. bereits im Ausgliederungsjahr.

#### Abwandlung 2:

• Wie wäre es, wenn M die Anteile an der B-GmbH zwischenzeitlich verkauft hat?

## Minderung - Verlustverrechnungspotentiale

- Abziehbarer Aufwand aus Verpflichtungsübertragung nach § 4f Abs. 1 Satz 1 EStG; § 3a Abs. 3 Satz 2 Nr. 1 EStG-E
	- Ausnahme: Aufwand auf Rechtsnachfolger übergegangen, der Verpflichtung übernommen und § 5 Abs.7 EStG unterliegt
- Ausgleichsfähiger oder verrechenbarer Verlust des (Mit-) Unternehmers des zu sanierenden Unternehmens des Sanierungsjahrs gem. §§ 15a, 15b oder § 15 Abs. 4 EStG; § 3a Abs. 3 Satz 2 Nr. 2, 4, 6 EStG-E
- Festgestellte verrechenbare Verluste zum Ende des Vorjahrs des zu sanierenden Unternehmens gem. §§ 15a, 15b, 15 Abs. 4 EStG; § 3a Abs. 3 Satz 2 Nr. 3, 5, 7 EStG-E

## Minderung - Verlustverrechnungspotentiale

• Laufender Verlust des Sanierungsjahrs des zu sanierenden Unternehmens, § 3a Abs. 3 Satz 2 Nr. 8 EStG-E

 $\rightarrow$ (z.B. lfd. Verlust des zu sanierenden Einzelunternehmens, GmbH)

• Ausgleichsfähige Verluste aller Einkunftsarten im VZ des Sanierungsjahrs, § 3a Abs. 3 Satz 2 Nr. 9 EStG-E

**→horizontaler Verlustausgleich innerhalb Einkunftsarten möglich** 

- Verlustvortrag nach § 10d EStG ungeachtet der sog. Mindestbesteuerung (§ 10d Abs. 2 EStG), § 3a Abs. 3 Satz 2 Nr. 10 EStG-E
- Festgestellte verrechenbare Verluste zum Ende des Vorjahrs sowie verrechenbare Verluste oder negative Einkünfte des Sanierungsjahrs aus anderen Mitunternehmerschaften oder **anderen** Einkunftsquellen als dem zu sanierenden Unternehmen nach §§ 15a, 15b, 15 Abs. 4, 2a, 2b, 23 Abs. 3 Satz 7 und 8 EStG und sonstigen Vorschriften; § 3a Abs. 3 Satz 2 Nr. 11 Buchst. a bis g EStG-E

? mehrere Mitunternehmeranteile mit verrechenbaren Verlusten nach § 15a Abs. 4 EStG

## Minderung - Verlustverrechnungspotentiale

- Verlustrücktrag des Folgejahrs nach § 10d Abs. 1 Satz 1 EStG ungeachtet der Höchstbeträge; "Verlustrücktrag" wird vorrangig iHd verbleibenden Sanierungsertrags gemindert; § 3a Abs. 3 Satz 2 Nr. 12 Satz 2 EStG-E
	- → kein weiterer Verlustrücktrag möglich, soweit Höchstbeträge des § 10d Abs. 1 Satz 1 EStG bereits durch Sanierungsertrag verbraucht
- Zinsvortrag nach § 4h Abs. 1 Satz 5 EStG sowie EBITDA-Vortrag nach § 4h Abs. 1 Satz 3 EStG; § 3a Abs. 3 Satz 2 Nr. 13 EStG-E
	- ? Mitunternehmerschaften

# Beispiel: Minderung Verlustverrechnungspotentiale KapG

### Sachverhalt wie Ausgangsbeispiel:

- Der Sanierungsgewinn soll abweichend vom Ausgangsbeispiel €10 Mio. betragen.
- Zudem hat die B-GmbH einen laufenden Gewinn iHv €2 Mio.
- B-GmbH verfügt über Verlustvorträge iHv €20 Mio.

### Frage:

• Wieviel Steuern zahlt die B-GmbH im Sanierungsjahr?

## Beispiel: Minderung Verlustverrechnungspotentiale PersG

#### Sachverhalt:

- A und B sind an der AB-KG jeweils zu 50% beteiligt.
- Die AB-KG einigt sich mit ihrer Bank auf ein Sanierungskonzept und verzichtet auf ihre Forderung ggü. der AB KG iHv €100 Mio.
- Die Voraussetzungen iSv § 3a Abs. 2 EStG-E liegen vor.
- Es bestehen die folgenden Verlustverrechnungspotentiale:
	- AB-KG verfügt über einen Zinsvortrag iHv €120 Mio.
	- A hat privat gehaltene Immobilien und erzielt mit der Immobilie A einen Überschuss iHv €1 Mio. und mit der Immobilie B einen Verlust iHv. €1 Mio.
	- B hat aus zwei anderen KG-Beteiligungen negative Einkünfte aus Gewerbebetrieb iHv jeweils €60 Mio.
	- AB KG macht im Folgejahr einen Verlust iHv €10 Mio.

### Frage:

• Wie vermindern sich die Verlustverrechnungspotentiale?

## Abszugsverbot - § 3c Abs. 4 EStG-E

- BV-Minderungen oder BA, die mit steuerfreien Sanierungsertrag iSd § 3a EStG-E in unmittelbarem wirtschaftlichen Zusammenhang stehen; § 3c Abs. 4 Satz 1 EStG-E
	- Sanierungskosten, mithin Aufwendungen, die in wirtschaftlichem unmittelbaren Zusammenhang mit Forderungsverzicht stehen (z.B. Rechts- und Beratungskosten); ggf. Aufteilung erforderlich
	- Aufwendungen auf einen Besserungsschein, § 3c Abs. 4 Satz 3 EStG-E
- Abzugsverbot gilt nicht für
	- BV-Minderungen/BA in Vorjahren, die zu Verlustvorträgen geführt haben, die nach § 3a Abs. 3 EStG-E entfallen, § 3c Abs. 4 Satz 2 EStG-E
	- BV-Minderungen/BA in Folgejahren, soweit bereits Minderung der "Verlustverrechnungspotentiale" bis zur Höhe des Sanierungsertrags erfolgt ist, § 3c Abs. 4 Satz 4 EStG-E

## Beispiel: Behandlung von Sanierungskosten

### Sachverhalt wie Ausgangsbeispiel:

- B-GmbH hat Gewinn iHv €200 Mio.; darin enthalten ein Sanierungsertrag iHv €100 Mio.
- Verlustvortrag besteht iHv €50 Mio.
- Sanierungskosten aus Vorjahren (nicht in Verlustvortrag enthalten) bestehen iHv €10 Mio.

### Abwandlung:

- Der Forderungsverzicht steht unter Besserungsvorbehalt. Der Besserungsfall führt nach zwei Jahren zu einem Wiederaufleben der gesamten Forderung.
- Die B-GmbH hat im Jahr des Besserungsfalls ohne Berücksichtigung der BV-Minderung aus dem Besserungsfall iHv. €100 Mio. Einkünfte aus Gewerbebetrieb iHv €50 Mio.

# Beispiel: Minderung Verlustverrechnungspotentiale PersG 2

Sachverhalt:

- A ist an der A-KG (100%) und der B-KG beteiligt.
- Im Jahr 01 entsteht ein Sanierungsertrag der A-KG iHv €2.6 Mio.
- Es bestehen die folgenden Verlustverrechnungspotentiale:
	- Lfd. Verlust aus 01 auf Ebene der A-KG: €190.000.
	- § 15a Abs. 4 EStG aus 00 auf Ebene der A-KG: €800.000.
	- Verlustvortrag des A iSv § 10d EStG aus 00: €1.2 Mio.
	- § 15a Abs. 4 EStG aus 00 auf Ebene der B-KG: €300.000.
- Die Sanierungskosten im Jahr 00 iHv €5.000 sind im Vortrag nach § 15a Abs. 4 EStG enthalten.
- Zudem sind im Jahr 01 Sanierungskosten iHv €10.000 entstanden.

### Lösung: Minderung Verlustverrechnungspotentiale PersG

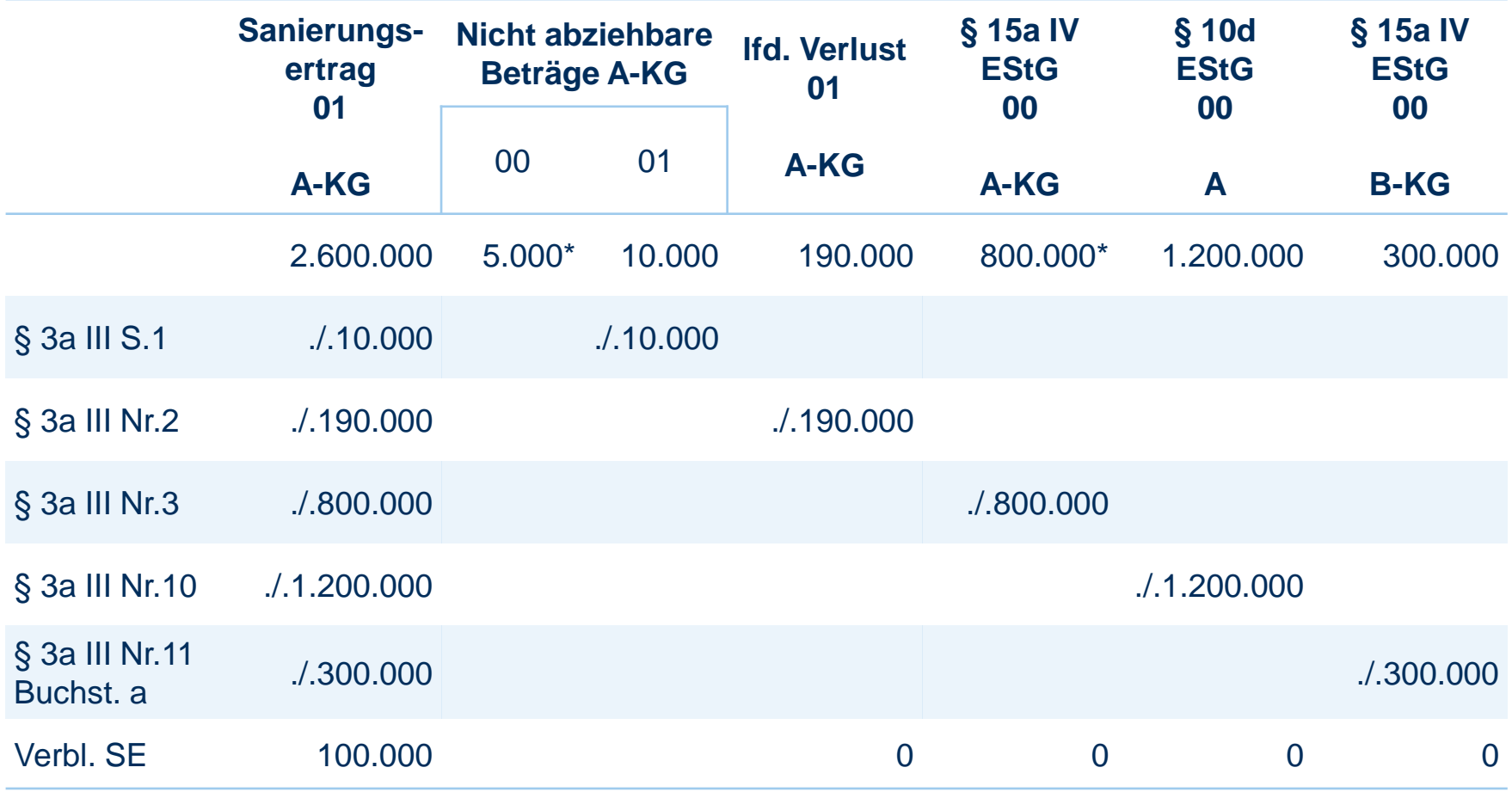

## Verfahrensrechtliche Regelungen

- Nur um Höhe des Sanierungsertrags geminderte verrechenbare Verluste, verbleibende Verlustvorträge sind Gegenstand der Feststellung, § 3a Abs. 3 Satz 5 EStG-E.
- Höhe des Sanierungsertrags sowie der nach § 3a Abs. 3 Satz 2 Nummer 1 bis 6 und 13 EStG-E mindernden Beträge Gegenstand der Feststellung in den Fällen § 180 Abs. 1 Satz 1 Nummer 2 Buchst. a oder b AO; § 3a Abs. 4 Satz 1, 2 EStG-E.
- Änderungsnorm und abw. Feststellungsfrist, § 3a Abs. 4 Satz 3 und 4 EStG-E sowie § 3c Abs. 4 Satz 5 und 6 EStG-E.

## Unternehmerbezogene Sanierung, § 3a Abs. 5 EStG-E

- Erträge Restschuldbefreiung nach §§ 286 ff. InsO
- Schuldenerlass aufgrund außergerichtlichem Schuldenbereinigungsplan zur Vermeidung Verbraucherinsolvenzverfahren nach §§ 304 ff. InsO
- Schuldenerlass aufgrund Schuldenbereinigungsplan,
	- dem in Verbraucherinsolvenzverfahren zugestimmt
	- dessen Zustimmung in Verbraucherinsolvenzverfahren durch Gericht ersetzt
- → Entspr. Anwendung § 3a Abs. 3 EStG-E, auch wenn keine unternehmensbezogene Sanierung
- → Rückwirkende Änderung (§ 175 AO) des Aufgabegewinns nach § 16 Abs. 3 EStG bei Wegfall betriebl. Vbk

### Besonderheiten KSt

- Anwendungsvorrang des § 8c KStG vor § 3a EStG, § 8c Abs. 2 KStG-E
- Fortführungsgebundene Verlustvorträge werden im Rahmen des § 3a Abs. 3 EStG-E vorrangig gemindert; § 8d Abs. 1 Satz 9 KStG-E
- "Eingefrorener" Verlust eines zusammengefassten BgA wird gemindert, wenn der zusammengefasste BgA innerhalb von fünf Jahren seit Zusammenfassung saniert wird, § 8 Abs. 8 Satz 6 KStG-E
- Vorliegen der Sanierungsvoraussetzungen bei der Eigengesellschaft (§ 8 Abs. 7 Satz 1 Nr. 2 KStG) und nicht bei "Sparten", Minderung der Verlustverrechnungspotentiale aber spartenbezogen, § 8 Abs. 9 Satz 9 KStG-E

## Besonderheiten KSt

- Getrennte Anwendung von § 3a und § 3c Abs. 4 EStG-E bei OT und OG wg. selbständiger Einkommensermittlung
	- $\rightarrow$ Minderung nach § 3a Abs. 3 EStG-E auf Ebene des sanierten Unternehmens
	- → zunächst Minderung vororganschaftlicher Verluste der OG (wenn OG saniert)
	- → danach Beträge iSd § 3a Abs. 3 EStG-E des OT, § 15 Satz 1 und Nr.1a KStG-E, ohne Begrenzung auf negatives Einkommen der zu sanierenden OG aus vorherigen Wj
- OT = PersG: Anwendung des § 3a Abs. 4 EStG-E für die jeweiligen Mitunternehmer; § 15 Satz 1 Nr. 1a Satz 2 KStG-E
- Anwendung § 15 Abs. 1 Satz 1 Nr. 1a KStG-E auf Sanierungsertrag (ehemaliger) OG, auch wenn Organschaft im Zeitpunkt Sanierung bereits beendet oder unterbrochen, wenn Einkommen der OG dem OT innerhalb der letzten fünf Jahre gem. § 14 Abs. 1 Satz 1 KStG zugerechnet

## Beispiel: Ertragsteuerliche Organschaft

### Sachverhalt wie Ausgangsbeispiel:

- Die B-GmbH befand sich vor vier Jahren in einer ertragsteuerlichen Organschaft mit ihrer damaligen Muttergesellschaft OT.
- OT hat die B-GmbH vor vier Jahren veräußert und die Organschaft ordnungsgemäß beendet.
- Die B-GmbH war während der Organschaft immer profitabel.
- Die OT verfügt im Sanierungsjahr über laufende Verluste iHv €100 Mio. Das Verlustverrechnungspotential der B-GmbH beträgt ebenfalls €100 Mio.
- Der Sanierungsertrag der B-GmbH beträgt wie oben €200 Mio.

Frage:

• Fallen die laufenden Verluste der OT nach § 15 S. 1 Nr. 1, Nr. 1a KStG-E iVm § 3a Abs. 3 S. 2 ff. EStG-E weg?

### Besonderheiten GewSt

- Entspr. Anwendung §§ 3a, 3c EStG-E, § 7b Abs. 1 GewStG-E
- Geminderter Sanierungsertrag nach § 3a Abs. 3 Satz 1 EStG-E mindert in folgender Reihenfolge:
	- Verteilt abziehbaren Aufwand iSd § 4f EStG, § 3a Abs. 3 Satz 2 Nr. 1 EStG-E, § 7b Abs. 2 Satz 1 GewStG-E
	- Negativen Gewerbeertrag des Sanierungsjahrs, § 7b Abs. 2 Satz 1 Nr. 1 GewStG-E
	- Vororganschaftliche Fehlbeträge, § 10a Satz 3 GewStG, § 7b Abs. 2 Satz 1 Nr. 2 GewStG-E
	- Fehlbeträge nach § 10a Satz 6 GewStG ungeachtet Mindestbesteuerung nach § 10a Satz 2 GewStG, § 7b Abs. 2 Satz 1 Nr. 3 GewStG-E
	- Verlustbeträge iSd § 7b Abs. 2 Satz 1 Nr. 1 bis 3 GewStG-E eines anderen Unternehmers, wenn Schulden innerhalb von fünf Jahren vor Schuldenerlass auf zu sanierende Unternehmen übertragen und Verlustbeträge bereits zum Ende Wj der Übertragung entstanden waren; zusätzlich vorherige Minderung von Zins- und EBITDA-Vortrag der OG, § 3a Abs. 3 Satz 2 Nr. 13 EStG-E, § 7b Abs. 2 Satz 3 GewStG-E

### Besonderheiten GewSt

- Zurechnung der verbleibenden Verlustbeträge bei Mitunternehmerschaften entspr. Gewinnverteilungsschlüssel, § 7b Abs. 2 Satz 4 GewStG-E
- Entspr. Anwendung der Regelungen in § 8 Abs. 8 Satz 6 (zusammengefasste BgA) und § 8 Abs. 9 Satz 9 KStG-E (Eigengesellschaften) bei GewSt, § 7b Abs. 2 Satz 5 GewStG-E
- Nur um Beträge nach § 7b Abs. 2 Satz 1 GewStG-E verminderte Fehlbeträge Gegenstand der Feststellung, § 7b Abs. 2 Satz 6 GewStG-E
- Verbleibender geminderter Sanierungsertrag einer OG mindert die Fehlbeträge des OT entspr. § 15 Satz 1 Nr. 1a KStG-E; zusätzlich zuvor Minderung von Zins- und EBITDA-Vortrag der OG; § 7b Abs. 3 GewStG-E

## Beispiel: Minderung Verlust-verrechnungspotentiale GewSt

#### Sachverhalt wie Beispiel Organschaft zuvor:

- Allerdings verfügt die B-GmbH im Sanierungsjahr (Sanierungsertrag nach wie vor €200 Mio.) über folgende Verlustverrechnungspotentiale:
	- Verlustvortrag KSt: €150 Mio.
	- Verlustvortrag GewSt: €150 Mio.
	- Zinsvortrag: €80 Mio.

### Frage:

- In welcher Höhe wird der Zinsvortrag der B-GmbH verbraucht?
- In welcher Höhe werden Verlustverrechnungspotentiale der Mutter M verbraucht?

#### Freshfields Bruckhaus Deringer

### Anwendungsvorschriften - Inkrafttreten

- § 3a EStG-E ist auf Schuldenerlasse anzuwenden, die nach dem 8.2.2017 vollzogen werden, es sei denn aus Gründen des Vertrauensschutzes Anwendung des Sanierungserlasses und daher Billigkeitsmaßnahme nach §§ 163 Abs. 1 Satz 2, 222, 227 AO; § 52 Abs. 4a EStG-E, § 36 Abs. 2c GewStG-E.
- § 3c Abs. 4 EStG-E gilt für Schuldenerlasse, für die § 3a EStG-E Anwendung findet, § 52 Abs. 5 Satz 3 EStG-E.
- Inkrafttreten mit Beschluss der EU Kommission, wonach Regelungen entweder keine staatliche Beihilfen iSd Art. 107 AEUV oder mit Binnenmarkt vereinbare Beihilfen darstellt, Art. 3 Abs. 2.

# Übergangsregelung gem. BMF-Schreiben vom 27.4.2017

- Schuldenerlass bis (einschließlich) zum 8.2.2017 vollzogen:
	- BMF-Schreiben v. 27.3.2003 und 22.12.2009 (*Sanierungserlass*) sind weiterhin uneingeschränkt anzuwenden.
- Schuldenerlass nicht bis (einschließlich) zum 8.2.2017 vollzogen:
	- Verbindliche Auskunft oder Zusage (*vA*) zum Sanierungserlass liegt vor:
		- Erteilt bis (einschließlich) 8.2.2017: Keine Aufhebung oder Rücknahme der vA, wenn Forderungsverzicht bis zur Entscheidung über Aufhebung/Rücknahme ganz oder im Wesentlichen vollzogen wurde oder anderweitige Vertrauensschutzgründe vorliegen.
		- Erteilt nach 8.2.2017: Rücknahme der vA, es sei denn der Forderungsverzicht wurde bis zur Entscheidung über die Rücknahme vollzogen.
	- Verbindliche Auskunft oder Zusage liegt nicht vor:
		- Billigkeitsmaßnahmen nach §§ 163 Abs. 1 S. 2, 222 AO oder entsprechende vA sind unter Widerrufsvorbehalt zu stellen und zu widerrufen, wenn eine gesetzliche Neureglung zur steuerlichen Behandlung von Sanierungserträgen in Kraft tritt oder bis zum 31.12.2018 nicht in Kraft getreten ist.
		- Erlassentscheidungen nach § 227 AO sind zurückzustellen.

## Beihilferecht – Vereinbarkeit des § 8c Abs. 1a KStG mit EU-Recht?

- Zentrales beihilferechtliches Verfahren zur Privilegierung von Sanierungsgewinnen: Rs. "GFKL" / Vereinbarkeit der Sanierungsklausel § 8c Abs. 1a KStG mit europäischem Beihilferecht
- Verfahren bis zum Rechtsstreit vor dem EuG
	- Beschluss der EU-Kommission vom 24.02.2010: Zweifel an der Vereinbarkeit der Sanierungsklausel mit dem Unionsrecht → Nichtanwendungserlass des BMF v. 30.04.2010
	- Beschluss der EU-Kommission vom 26.01.2011: § 8c Abs. 1a KStG ist mit Art. 107 AEUV unvereinbar  $\rightarrow$  Anwendungsregel des § 34 Abs. 6 KStG: keine Anwendung des § 8c Abs. 1a KStG bis zur rechtskräftigen Feststellung der Nichtigkeit des Beschlusses
	- Verfahren EuG T-620/11: Nichtigkeitsfeststellungsklage der GFKL Financial Services AG (Bundesrepublik Deutschland als Streithelfer)
- Urteil des EuG v. 04.02.2016 T-620/11 "GFKL": Klageabweisung
	- Grundsatz: Art. 107 AEUV verbietet nur selektive Beihilfen, d.h. solche, die "bestimmte Unternehmen oder Produktionszweige" begünstigen.
		- Ermittlung des Referenzsystems: Welche Regelungen gelten im Allgemeinen in dem Mitgliedstaat?
		- Selektivität des Vorteils: Weicht die Norm insofern vom allgemeinen System ab, dass sie eine Unterscheidung zwischen Wirtschaftsteilnehmern einführt, die sich in einer vergleichbaren rechtlichen und tatsächlichen Situation befinden?
		- Rückausnahme: Keine Selektivität, wenn der Vorteil durch die allgemeine Natur des Systems bedingt ist
	- Revision beim EuGH anhängig unter Rs. C-219/16 P, Abl. EU Nr. C (2016) 222, 8

### Beihilferecht – Darstellung der Kriterien anhand der Rs. "GFKL"

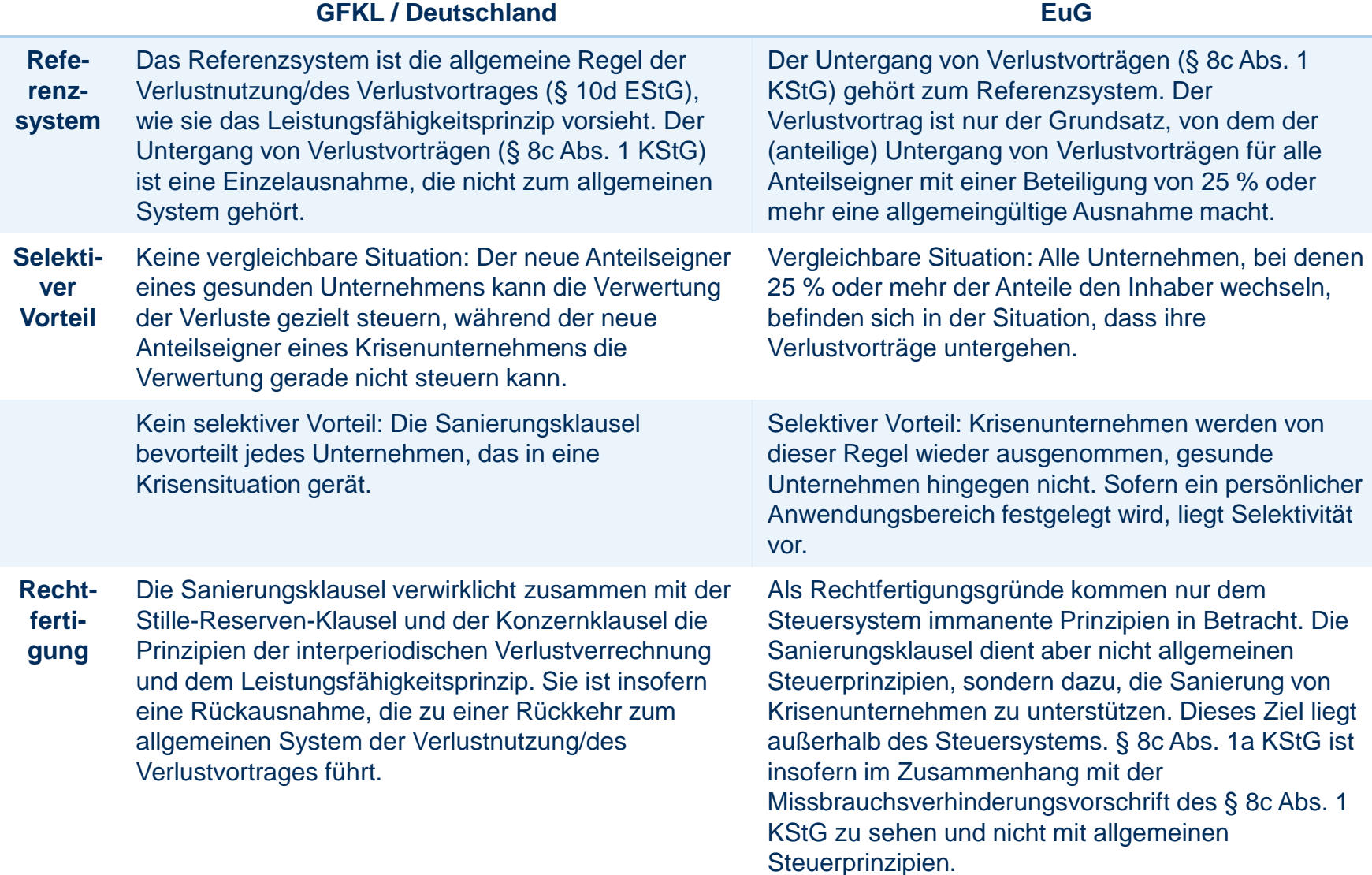

## Beihilferecht - Erfolgsaussichten der Revision in der Rs. GFKL?

#### • EuGH, Urt. v. 18.07.2013 – C-6/12 "P"

- Das finnische Steuerrecht sieht grundsätzlich auch die Möglichkeit des Verlustabzuges und Verlustvortrages vor. Bei einem Anteilseignerwechsel von über 50 % gehen die Verluste aus dem aktuellen VZ und die bisher festgestellten Verlustvorträge unter. Im Gesetz ist vorgesehen, dass das FA eine Ausnahme vom Verlustuntergang machen kann, wenn es für die Fortsetzung der Tätigkeit der Gesellschaft erforderlich ist. Die Voraussetzungen werden in einer Verwaltungsanweisung näher konkretisiert.
- Rn. 21 ff.: Der EuGH konnte mangels ausreichender Tatsachengrundlage nichts dazu sagen, ob ein selektiver Vorteil gegeben war (Schritt 2), äußerte sich aber eingehend zu der Frage der Rechtfertigung (Schritt 3). Demnach kann eine Maßnahme gerechtfertigt sein, wenn sie unmittelbar auf den Grund- oder Leitprinzipien des Steuersystems beruht.
- Rn. 24 ff.: Dies soll dann der Fall sein, wenn das Ermessen der Behörde auf die Prüfung von Voraussetzungen beschränkt ist, die aus fiskalischen Zwecken aufgestellt worden und dem Steuersystem inhärent sind. Eine Rechtfertigung ist ausgeschlossen, wenn der Behörde weites Ermessen in der Sache selbst eingeräumt ist.
- Rn. 30: Entscheidend ist, dass die Ausnahmekriterien nicht steuerfremden Zwecken dienen. Der EuGH zieht die Rechtfertigung in Zweifel, wenn sie der Erhaltung von Arbeitsplätzen dient. Da er dies im Fall nicht abschließend feststellen konnte, ließ er das Ergebnis offen.
- Bedeutung des Urteils: In Anbetracht der in § 8c Abs. 1a KStG aufgestellten allgemeinen Kriterien und des fehlenden Behördenermessens dürfte die Norm nach der EuGH-Rsprs. zur Rechtfertigung geeignet sein.

**(P)** Verfolgt die Norm steuerfremde Zwecke (Förderung sanierungsbedürftiger Unternehmen)?

## Beihilferecht - Erfolgsaussichten der Revision in der Rs. GFKL?

- $\cdot$  EuGH, Urt. v. 21.12.2016 C-20/15 "World Duty Free Group"
	- Das spanische Steuerrecht sah für inländische Unternehmen die Möglichkeit vor, den sich aus einer Beteiligung an einem ausländischen Unternehmen ergebenden Firmen- oder Geschäftswert abschreiben zu können, wenn die Beteiligung zu mindestens 5 % bestand. Für Anteile an spanischen Unternehmen war dies nicht vorgesehen.
	- Der EuG (T-399/11) vertrat in der 1. Instanz noch die Auffassung, dass die Kommission die Selektivität nicht hinreichend deutlich gemacht habe. Die Kommission müsse stets eine Gruppe von Unternehmen feststellen, die als einzige von der Regelung profitierten. Dies sei hier nicht der Fall, da die Regelung nur eine Gruppe von wirtschaftlichen Vorgängen (Beteiligung im Ausland) und nicht eine Gruppe von bestimmten Unternehmen/Produktionszweigen erfasse.
	- Dem widersprach der EuGH (Rn. 78/79): Die Kommission sei nicht verpflichtet, eine besondere Gruppe von Unternehmen zu ermitteln, die als einzige von der Maßnahme profitiere. Ein Vorteil sei nicht nur dann selektiv, wenn er bestimmten Tätigkeitszweigen zu Gute komme, sondern auch dann, wenn er von der Vornahme einer bestimmten wirtschaftlichen Transaktion abhänge.
	- Bedeutung des Urteils: Der EuGH weitet das Selektivitätskriterium im Vergleich zu seiner früheren Rspr. deutlich aus. Durch das Urteil können Privilegierungen, die grundsätzlich allen Unternehmen offenstehen, unter den Beihilfetatbestand fallen (kritisch auch Eisendle, ISR 2017, 52 (53))
	- Das Urteil steht im Widerspruch zu den Ausführungen von GAin Kokott in der Rs. Finanzamt Linz (C-66/14, Az:ECLI:EU:C:2015:242, Rn. 113 ff.), die in Bezug auf eine ähnliche Regelung in Österreich vor einer uferlosen Ausweitung des Beihilfetatbestandes im Hinblick auf die Kompetenzen der Mitgliedstaaten gewarnt hatte.

#### Freshfields Bruckhaus Deringer

Diese Informationen sind nicht als umfassende Darstellung gedacht und können eine individuelle Rechtsberatung nicht ersetzen. © Freshfields Bruckhaus Deringer LLP 2017

Freshfields Bruckhaus Deringer